## SAP ABAP table CVS NODINF NEW {Structure for Storing Node Information}

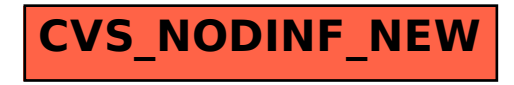